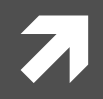

#### **Computer Systems and Networks**

ECPE 170 - Jeff Shafer - University of the Pacific

# Linux Basics

#### Pre-Lab

- $\overline{\mathbf{z}}$ Everyone installed Linux on their computer
- Everyone launched the command line ("terminal") and ran a few 7 commands
- $\overline{\phantom{a}}$ What problems were encountered?
	- 7 Virtualization support in processor not enabled (BIOS)
	- VMWare Player (current version) only runs on Windows 64 Л.
	- 3D graphics virtualization incompatible with specific hardware 7
	- Old virtual machine software Л.
	- Others? 7
- 7 Tip: If you have problems maximizing your VM to full screen, or doing copy-and-paste between Linux and Windows, make sure you installed the VM tools

#### Person of the Day: Linus Torvalds

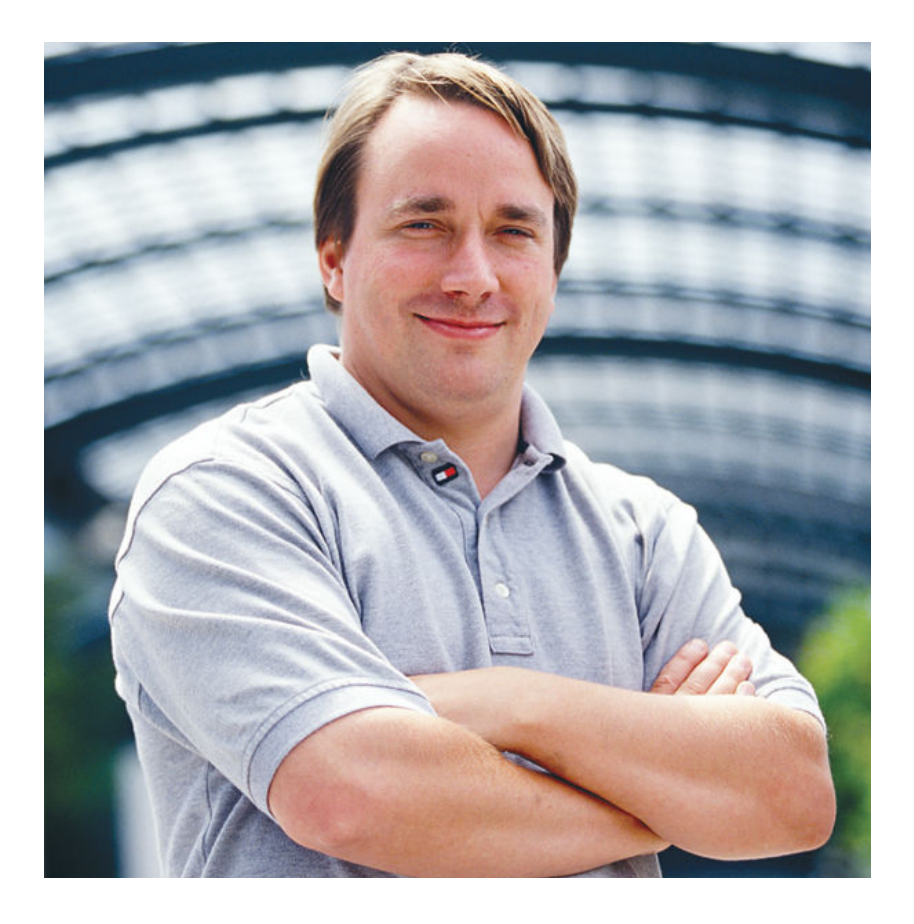

- **Creator of Linux Kernel** 
	- Started in 1991 71
	- 7 First developer – hobby project (for fun!)
	- Modern kernel is product of 7 work by thousands of programmers
	- Currently "final authority" 7 on what is included in the kernel
- **Creator of Git version control** 71 system
	- Initially for Linux kernel dev

# **Operating System Tasks**

#### What does the OS need to do? 7

- Schedule processes to run 7
- 7 Memory management
- Interrupt handling (manage hardware in general) 7
- Security (between processes)  $\overline{\phantom{a}}$
- Network access 71
- Storage management (filesystem) 7
- Graphical user interface 7
	- May be a **middleware** layer on top of the OS

#### **Operating Systems – Processes**

- **Process management** is a key operating system task 71
- OS must initially create processes when you run your program
- OS can allow processes to access resources  $\overline{\phantom{a}}$ 
	- Must schedule access to shared resources (e.g., CPU) 7
- OS can allow processes to **communicate** with each other  $\overline{\phantom{a}}$
- OS must clean up after process finishes  $\overline{\phantom{a}}$ 
	- Deallocate resources (e.g. memory, network sockets, file 7 descriptors, etc...) that were created during process execution

5

### **Operating Systems - Scheduling**

- The operating system schedules process execution  $\overline{\phantom{a}}$ 
	- What processes are allowed to run at all? 7
	- What processes are allowed to run right now?
- **Context switches occur when the CPU is taken from** 71 one process and given to another process
	- CPU state (registers, current PC, etc...) is preserved 7 during a context switch

# **Operating Systems - Scheduling**

#### **Preemptive Scheduling** 7

- Each process is allocated a timeslice. 21
- When the timeslice expires, a context switch occurs 7
	- A context switch can also occur when a higher-priority process needs the CPU

### **Operating Systems - Security**

- Process A is forbidden from reading/modifying/writing the memory of Process B
	- Virtual memory is a huge help here! 7
	- Each process has a separate *virtual* address space that 7 maps to different regions of *physical* memory
- Process A has other limits besides which memory pages it can access
	- What are some other limits? 7
	- Amount of memory consumed 7
	- Я. Number of open files on disk
	- Which files on disk can be read/written Я.

### **Operating Systems - Filesystem**

- OS is responsible for managing data on persistent storage
- Job of the **filesystem!**  $\overline{\phantom{a}}$ 
	- What files exist? (i.e. names) 7
	- How are they organized? (i.e. paths/folders) 7
	- 7 Who owns and can access them? (i.e. usernames, permissions)
	- Where are individual file blocks stored on the disk? Я
		- i.e. filename "database.dat" is really composed of 15823 blocks, of which block 1 is located at logical block address  $\#$  on the hard drive.

#### **Operating Systems - Device Management**

#### Manage devices 7

- How do we send data to the NIC for transmission? 7
- How do we render an image for display on screen? 7
- How do we read a block of data from our RAID disk 7 controller?
- Operating systems can be extended through **device drivers** to 7 manage new hardware
	- Hardware vendors write software to manage their devices 7
	- 7 OS provides a fixed interface (API) that driver must follow
- 7 Common task for a device driver is responding to interrupts (from that device)

#### **Operating Systems - The Kernel**

- Who does all this essential work in the operating  $\overline{\phantom{a}}$ system? (besides the GUI)
	- The **kernel** (i.e. the heart or core of the OS) 7
- Kernel performs:  $\overline{\phantom{a}}$ 
	- Scheduling  $\overline{\phantom{a}}$
	- Synchronization  $\overline{\phantom{a}}$
	- 7 **Memory management**
	- 7 Interrupt handling
	- Security and protection 7

# Operating Systems – GUI

#### Operating systems with **graphical user interfaces** (GUI) were first brought to market in the 1980s

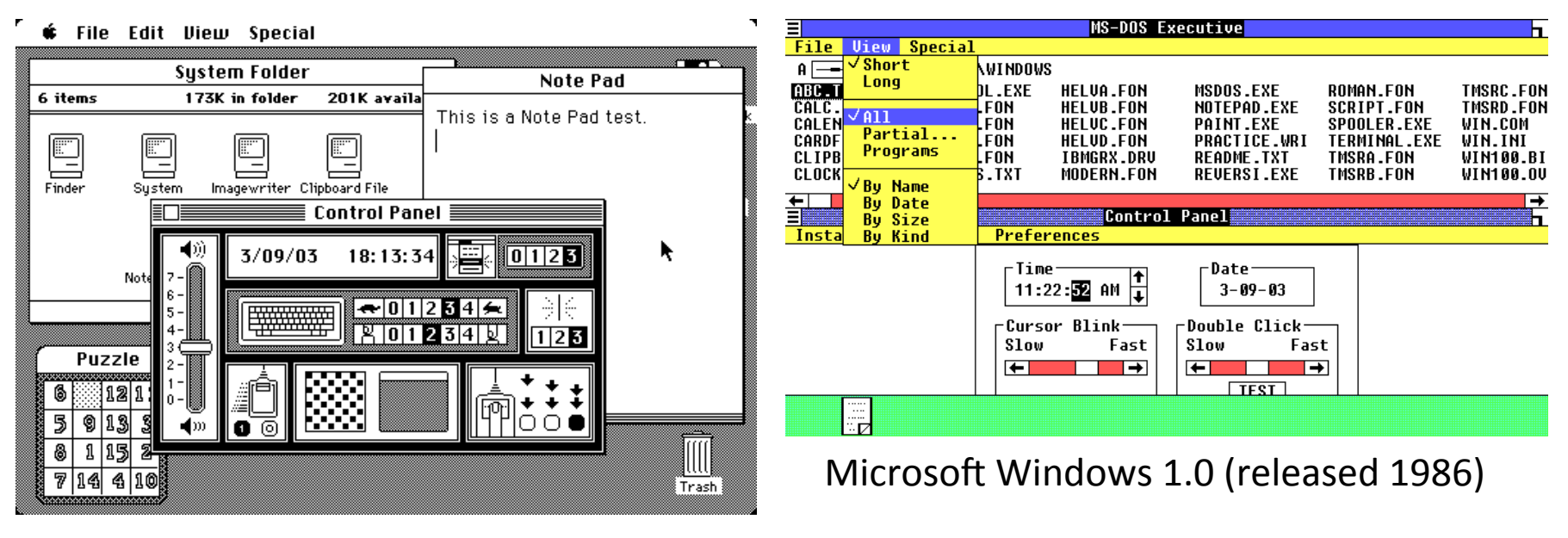

Apple Mac OS 1.0 (released 1984)

*Captures from http://www.guidebookgallery.org/screenshots* 

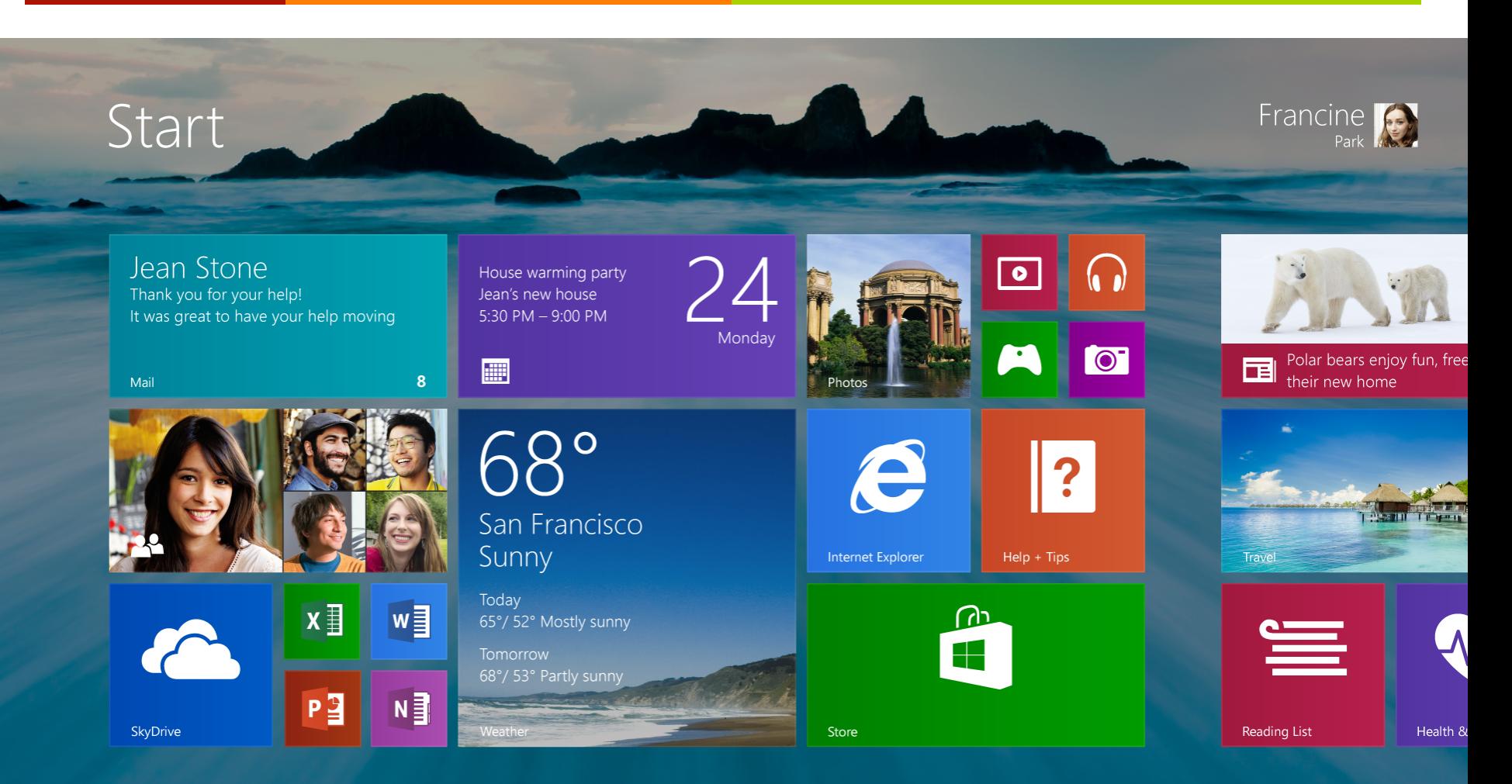

#### Significant evolution in GUI design in subsequent decades

**Computer Systems and Networks** 

# **Operating Systems – GUI**

- **7** Technical perspective:
	- The GUI is one of the **least important parts** of the 7 operating system
- A GUI does not even have to be part of the true OS at all
	- **7** Windows 1.0 was just a **program that ran on top** of MS-DOS, the *true* operating system (of that era)
- **A** But to a user, the GUI is one of the most important parts of the OS!

#### Command-Line

Advantages of **Command Line** 

Advantages of Windows / GUI

### Linux Command Line

 $\overline{\mathbf{z}}$ 

16

#### What is the shell? (e.g. BASH, CSH, SH)  $\overline{\phantom{a}}$

- Program between user and the kernel 7
- Command-line interpreter 7
	- **A** Parses user input and carries out commands

#### Shell Shortcuts

- **7** <TAB> key to auto-complete commands
- *A* <UP ARROW> key to cycle through previous commands

### These two tips make your life so much easier!

## Linux: Sudo Command

 $\mathcal{F}_{\mathbf{I}}$ sudo  $\langle\langle \rangle$ command $\rangle\rangle$ Command is run as root user  $root = "Administrator"$ 21

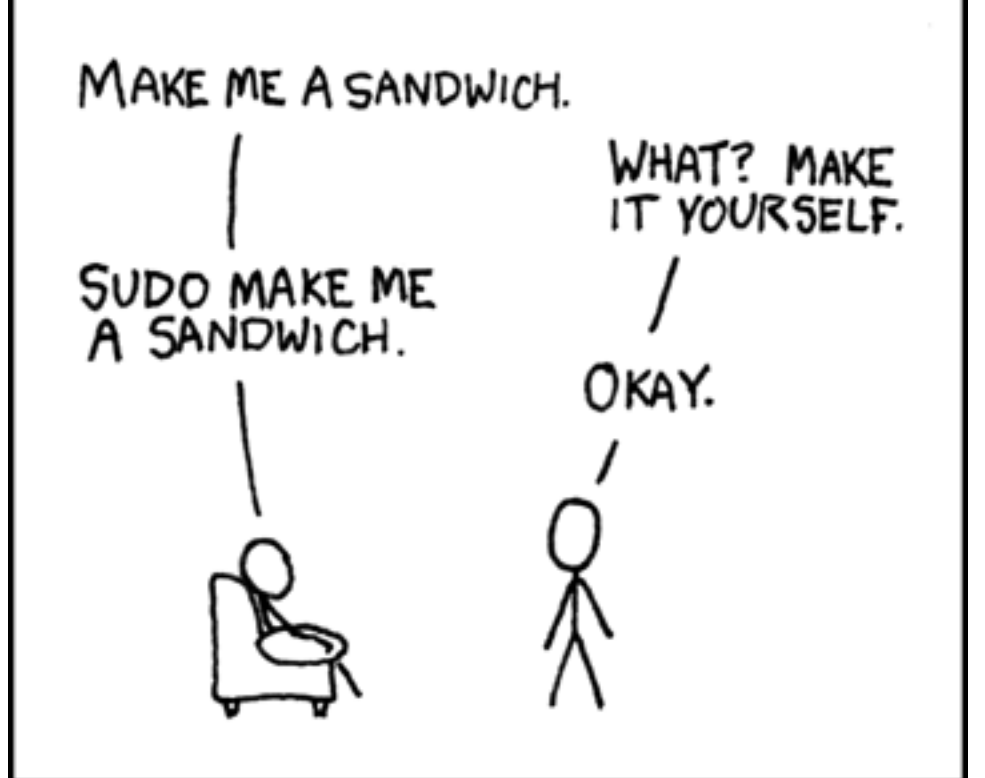

http://xkcd.com/149/

19

#### Linux: Apt-Get Command

- **7 What is a package manager?** 
	- **7** Where did these apps come from?
- apt-get <<mode>> <<options>>
- apt-get install gedit
	- $\lambda$  Mode = install a package
	- **7** Option = Gedit (name of package)
- **7** Must run as ROOT to use!
	- $\lambda$  sudo apt-get ...

### Linux: Directory Tree

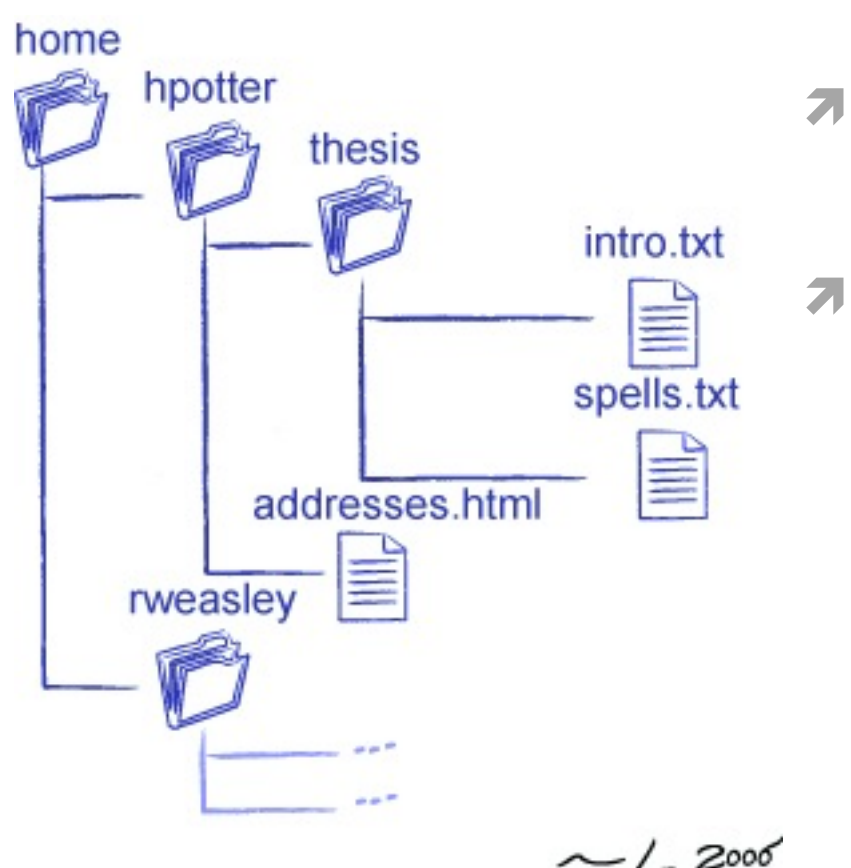

http://osl.iu.edu/~pgottsch/swc2/lec/shell01.html

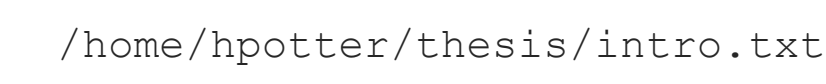

#### **Relative path:**

7

**Absolute path:** 

- If I am already in  $/$  home  $/$  potter  $/$ 7
- addresses.html Я

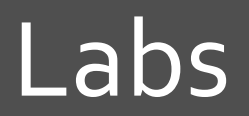

 $\overline{\lambda}$ 

#### **Computer Systems and Networks**

**23** 

*A* Labs have (at most) two graded elements:

- 1. **Pre-Lab "checkpoint"** quick verification that prelab *appears* to be done
	- 1. Due at start of first day of lab

#### 2. Lab Report

- 1. Submit all source code used with lab report
- 2. Due by posted date after lab

#### **Lab Reports**

24

- Not really "reports", more like "worksheets" 7
- Create in LibreOffice (aka OpenOffice) using 7 example template on website
- **Export in PDF format**  $\overline{\phantom{a}}$
- Submit 7
	- 7 Via Canvas Assignments section for Lab 1 only!
	- 7 Via Version control for Lab 2 and beyond

# **Upcoming Schedule**

#### Today 7

- $\lambda$  Lab 1 Linux Basics
- **7** Thursday
	- 7 Lab 2 Version Control
- 7 **Deadlines** 
	- **7 Lab 2 pre-lab checkpoint Start of class Thursday**
	- **7** Lab 1 Report Jan 30<sup>th</sup>, 2016 by 5am
		- **7** Submit via Canvas
	- **7** Lab 2 Report Feb  $1^{st}$ , 2016 by 5am